# **Medien**Pädagogik www.medienpaed.com

Werner Sesink, Daniel Geraskov, Sven Göller, Wilfried Rüsse und Thomas Trebing 27.8.2005

# **Transformation einer Vorlesung durch E-Learning-Elemente**

*Die Veranstaltungsform Vorlesung ist vor allem in geistes- und sozialwissenschaftlichen Studienrichtungen umstritten: mangelnde Aktivierung der Studierenden, kaum Dialog und Diskurs, wenig Möglichkeiten zum Feedback.* 

*In diesem Beitrag soll an einem Beispiel aus der Lehrpraxis des Studienfachs Pädagogik an der TU Darmstadt gezeigt werden, dass und wie es möglich ist, eine Vorlesung durch Einsatz von E-Learning-Elementen so zu transformieren, dass das aktive und diskursive Arbeiten mit den Vorlesungsinhalten erfolgreich angeregt wird.* 

### **Einleitung**

Im Rahmen der Evaluation eines an unserem Arbeitsbereich entwickelten Moduls für die informationspädagogische Qualifizierung von Lehramtsstudierenden<sup>1</sup> mussten wir feststellen, dass in der Modul-Kombination von Vorlesung, Seminar und Projekt es die Vorlesung war, welche das insgesamt eigentlich sehr positive Gesamtbild deutlich trübte. Von etlichen Studierenden wurde sie offensichtlich nur genötigterweise und diskontiunierlich besucht.

Es bestätigte sich damit das Problem, das diese Veranstaltungsform bekanntermassen hat: Die Teilnehmerinnen und Teilnehmer sind in eine stark

<www.abpaed.tu-darmstadt.de/arbeitsbereiche/bt/icum/ziele/eval\_bericht.pdf>

rezeptive Haltung gedrängt; eine an den eigenen Frage- und Problemstellungen orientierte aktive Verarbeitung der Inhalte kann während der Vorlesung nicht stattfinden<sup>2</sup>; auf Feedback, wieweit man wirklich verstanden hat, was vermittelt werden soll, muss weitestgehend verzichtet werden<sup>3</sup>. Und auch für den Lehrenden ist – wie in unserem Falle – meist erst im nachhinein, wenn überhaupt, erkennbar, ob und wieweit er mit seinen Vermittlungsbemühungen Erfolg hatte.

Was ist die Konsequenz? Soll man die Vorlesung abschaffen und einerseits stärker auf Veranstaltungsformen setzen, die diese Probleme in geringerem Masse aufweisen, andererseits Funktionen der Vorlesung an Formen der Online-Lehre delegieren?

Um die damit aufgeworfene Frage nach ihrer möglichen Verzicht- und Ersetzbarkeit angehen zu können, ist zunächst kurz zu reflektieren, was denn die Veranstaltungsform Vorlesung in spezifischer Weise leisten soll und kann:

- Sie bietet den Stoff, der gedanklich verarbeitet werden muss, wenn man in der betreffenden Disziplin heimisch werden will. Sie bietet eine Übersicht über diesen Stoff; sie zeigt seinen inneren systematischen Zusammenhang<sup>4</sup>. Darin ist sie dem Seminar überlegen.
- Sie ist aktuell (oder sollte es doch sein), indem sie den Stand der Wissenschaft «vom heutigen Tage» repräsentiert; sie ist lebendig, indem (bzw. wenn) sie von der vortragenden Person mit Leben gefüllt wird, d. h. die Studierenden an der Vortragsweise erkennen können, dass sich wissenschaftliche Objektivität mit Engagement und Leidenschaft verbinden kann; sie lässt erfahrbar werden, dass Wissenschaft von lebendigen Personen getragen wird, die sich deren Entwicklung und Vermittlung zum subjektiven Anliegen gemacht haben<sup>5</sup>. Hierin ist sie dem Buch überlegen.
- Sie ist eine Weise der Kommunikation zwischen Lehrendem und Studierenden, die allerdings – und darin liegt für geisteswissenschaftliche Disziplinen das grösste Problem – in der Regel ganz einseitig bzw.

<sup>1</sup> Trebing, Thomas: «Evaluationsbericht zum Studienmodul ‹Informationspädagogik› [Pilotprojekt ICuM]». Darmstadt 2003 –

<sup>2</sup> Vgl. Voss, Hans-Peter: Die Vorlesung. Probleme einer traditionellen Veranstaltungsform und Hinweise zu ihrer Lösung. Kap. E 2.1. In: Neues Handbuch Hochschullehre. Hg. v. Brigitte Behrendt, Hans-Peter Voss u. Johannes Wildt. Stuttgart u.a. 2002, S. 5

Vgl. ebenda

Vgl. ebenda, S. 7

<sup>5</sup> Vgl. ebenda, S. 10

stumm verläuft. In dieser Hinsicht ist sie dem Seminar deutlich unterlegen und dem Buch kaum überlegen.

Die Frage, die sich stellte, war daher: Wie können wir die Veranstaltungsform Vorlesung und damit auch ihre Vorzüge: Übersicht, Konsistenz, Systematik, Aktualität usw. erhalten, aber ihre Nachteile, wenn nicht beseitigen, so doch mildern? Und wie könnten E-Learning-Elemente uns dabei helfen?

Dabei gingen wir davon aus, dass auch in der Vorlesung jene Verarbeitungsformen wichtig sind, für die in unserer Disziplin vorrangig das Seminar als die angemessene Veranstaltungsform identifiziert wurde; nämlich dass es nicht nur darum geht, vorgegebenen Stoff lernend zu rezipieren, um ihn gegebenenfalls repetieren zu können, sondern weitergehend darum:

- das Vor-gedachte nach-zudenken, um so über das zur Kenntnis-nehmen hinaus zum Verstehen und Begreifen vorzudringen,
- das Nach-gedachte dann zu durch-denken, also es zu analysieren, einzuordnen, zu transformieren und zu übertragen,
- das Durch-dachte schliesslich weiter-zudenken in einem Prozess des Bezweifelns, Prüfens, Diskutierens, Neu-denkens.

Statt uns also mit den bekannten Schwächen der traditionellen Vorlesung abzufinden und E-Learning als Online-Alternative zur Präsenzvorlesung einzusetzen, wollten wir mit Hilfe von E-Learning-Elementen versuchen, gewisse in reiner Präsenzlehre unzureichend ausschöpfbare Potenziale der Vorlesung zu aktualisieren, die Veranstaltungsform Vorlesung also nicht abzuschaffen bzw. zu ersetzen, sondern zu einem «hybriden Lernarrangement»6 bzw. zur «Dual Mode Veranstaltung»7 qualitativ (und nicht nur der technischen Form nach) weiterzuentwickeln.

### **Die Idee eines interaktiven Skripts**

Solche Überlegungen konvergierten schliesslich mit der in unserem Arbeitsschon länger verfolgten Idee eines interaktiven Skripts<sup>8</sup> zur Unterstützung aktiver und diskursiver Arbeit am Text:

- Markieren, Ordnen und Zusammenfassen,
- Befragen, Prüfen und Kommentieren,
- Ergänzen und In-Beziehung-Setzen zu anderen Inhalten,
- Diskutieren und gegebenenfalls Revidieren.

Insbesondere der letzte Punkt sollte in die Vorlesung jenes sonst so vermisste dialogische Moment bringen. Zugleich soll sie und mit ihr das begleitende Skript auf diese Weise ihren monolithischen und unantastbaren Charakter verlieren, durch den aktiv geführten Diskurs in Bewegung gebracht werden und sich – aufgrund der von den Studierenden kommenden Rückmeldungen, Anregungen und Kritiken – verändern und weiterentwickeln, sowohl hinsichtlich ihrer didaktischen als auch hinsichtlich ihrer inhaltlichen Argumentations-Qualität.

Dass die kommunikative (oder interaktive<sup>9</sup>) Dimension des Lernens für dessen Erfolg eine herausragende Rolle spielt, gilt, wie entsprechende

<sup>6</sup> Kerres, Michael: Multimediale und telemediale Lernumgebungen. Konzeption und Entwicklung. 2. überarb. Aufl. München-Wien 2001, S. 278

<sup>7</sup> Dieser Terminus entspricht der strategischen Entscheidung der TU Darmstadt, sich innerhalb der kommenden 5-10 Jahre zur «Dual Mode Universität» zu entwickeln, d.h. zu einer Universität, die beide Modi – Präsenzlehre und Online-Lehre – in ihrem Studienangebot über alle vertretenen Studiengänge hinweg miteinander integrativ verzahnt. Nähere Informationen dazu unter der URL www.dualmode.tu-darmstadt.de

<sup>8</sup> Die Idee wurde von Rupert Röder und Werner Sesink gemeinsam entwickelt. Rupert Röder baute in Zusammenarbeit mit Martina Hammel einen ersten Prototypen, der im WS 2003-04 im Rahmen der Dual-Mode-Vorlesung «Grundlagen der Informationspädagogik» an der TU Darmstadt erfolgreich eingesetzt wurde. Wir entschieden uns danach aus Gründen einer stärkeren Anbindung der Entwicklung des Tools an die laufende Arbeit in unserem Arbeitsbereich für ein anderes technisches Konzept. Es ist Rupert Röders Verdienst, massgeblich dazu beigetragen zu haben, dass die Idee eines interaktiven Skripts konkrete Gestalt annahm und wir wichtige Erfahrungen mit seinem Einsatz in der Praxis machen und so fruchtbare Erkenntnisse für seine Weiterentwicklung gewinnen konnten.

<sup>9</sup> Interaktivität meint hier beides: die Interaktion zwischen den am Lehr-Lernprozess beteiligten Personen; und die Interaktion mit dem eingesetzten System. Letztere dient ersterer. Interaktivität gilt in der Literatur zu den Neuen Bildungsmedien als eines ihrer herausragenden lernförderlichen Merkmale, weil sie den aktiven Bezug auf den eigenen Lernprozess nötig macht und damit dessen konstruktive und reflexive Dimensionen fördert. Vgl. Strzebkowski, Robert: Realisierung von Interaktivität und multimedialen Präsentationstechniken. In: Ludwig J. Issing/Paul Klimsa (Hg.): Information und Lernen mit Multimedia. 2. überarb. Aufl. Weinheim 1997, S. 268-303. Eine Besonderheit an dem von uns entwickelten und praktizierten Weg eines interaktiven Skripts ist die Verbindung des traditionellen Konzepts systematischer Wissensvermittlung mit dem dialogischen Moment in der Arbeit am Vorlesungstext selbst (also nicht davon abgelöst über Foren oder E-Mails, wie dies sonst fast durchweg der

Untersuchungen der Lehr-Lernforschung belegen, für alle Inhalte und Fächer<sup>10</sup>. Nach eigener gut 40 jähriger universitärer Lehrerfahrung ist die Bildung von Lerngruppen in den naturwissenschaftlichen und technischen Disziplinen sogar weitaus verbreiteter als in den geistes- und sozialwissenschaftlichen. Allerdings hat die Kommunikation der Studieninhalte hier eine andere Bedeutung als dort. Kommunikation dient in den naturwissenschaftlichen und technischen Studiengängen vor allem dazu, sich gegenseitig beim Verständnis des als objektiv und interpretationsunabhängig geltenden Wissens zu helfen. In den geistes- und sozialwissenschaftlichen Disziplinen spielt auch dies eine Rolle; vor allem aber entsteht Wissen hier überhaupt erst durch Interpretation; und deren wissenschaftliche, der Beliebigkeit enthobene Geltung kann sich nur durch den dialogischen bzw. diskursiven Prozess der wechselseitigen Befragung, Bezweiflung, Akzeptierung und Verwerfung von Argumenten begründen, ohne je als so «gesichert» behauptet werden zu können, wie dies für das Wissen in den anderen Disziplinen der Fall ist.

#### **Aufbau und Funktionalität des interaktiven Skripts<sup>11</sup>**

Nach der Realisierung eines ersten extern in Auftrag gegebenen Prototypen, mit dem wir eine Vorlesung im WS 2003-04 erfolgreich bestritten hatten<sup>12</sup>, wurde zum SS 2004 «eMargo»<sup>13</sup> eingesetzt, ein an unserem Arbeitsbereich von Daniel Geraskov und Sven Göller entwickeltes Tool für aktive und diskursive Online-Arbeit am Text (wie interaktive Skripte, digitale Textanmerkungen, Interpretations- und Übersetzungsübungen). eMargo ist vierspaltig aufgebaut und enthält 5 Funktionsbereiche (Abb. 1).

Fall ist).

In der ersten linken Spalte findet sich der Skripttext, der sich auch zum Offline-Arbeiten und Ausdrucken downloaden lässt. Wieder löschbare farbige Text-Markierungen erscheinen nur in der eigenen Ansicht.

In einer zweiten, schmalen Spalte gibt es die Möglichkeit, Lesezeichen zu setzen (kleine rote Fähnchen) und/oder durch ein Fragezeichen zum Ausdruck zu bringen, dass der betreffende Absatz des Skripts schwer verständlich ist. Je mehr Teilnehmer/innen hier ein Fragezeichen setzen, desto grösser (in drei Stufen) wird das Fragezeichen. Der Skriptautor kann so auf einen Blick erkennen, wo sein Skript didaktisch verbesserungsbedürftig ist.

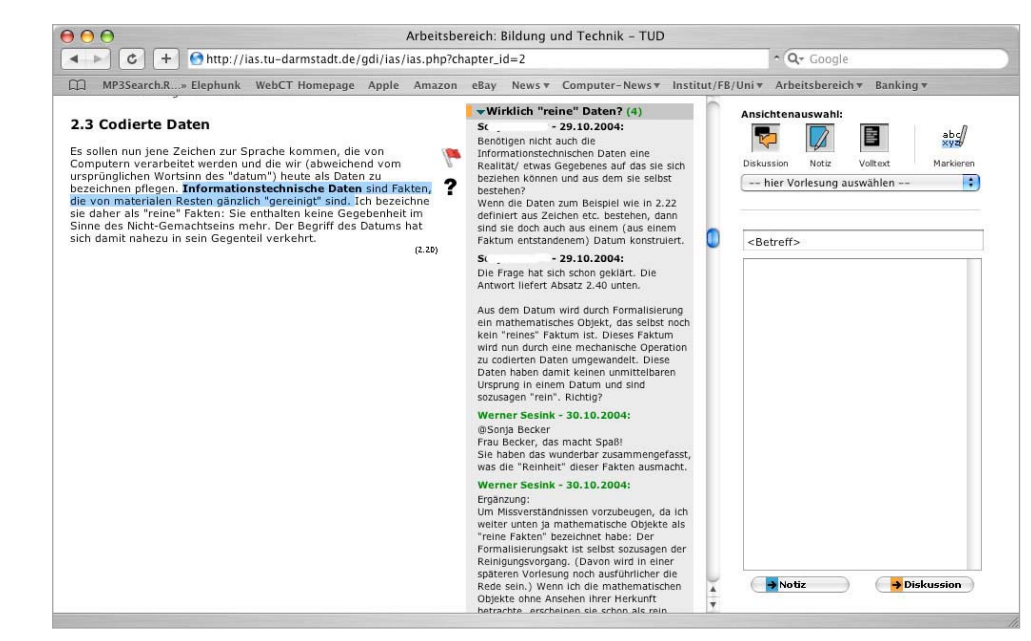

*Abb. 1: eMargo im Einsatz als interaktives Skript* 

Die dritte Spalte bietet Raum für eigene Anmerkungen der Skript-Rezipienten. Diese erfolgen absatzbezogen, so dass immer sichtbar ist, auf welche Textpassage sie sich beziehen. Diese Spalte ist dem Randbereich eines gedruckten Skripts oder Buchs nachempfunden (vgl. Abbildung 2), kann aber im Unterschied dazu beliebig ausgedehnt werden, erlaubt die Editierung und Weiterverwendung der Randnotizen in anderen Arbeitszusammenhängen und lässt sich in einen privaten, nur von einem selbst einseh-

Eine angemessene Berücksichtigung des sozialen Kontexts des Lernens gilt als eine der Dimensionen «situierten Lernens». Vgl. Mandl, Heinz/Gruber, Hans/Renkl, Alexander: Situiertes Lernen in multimedialen Lernumgebungen. In: Ludwig J. Issing/Paul Klimsa (Hg.): Information und Lernen mit Multimedia. 2. überarb. Aufl. Weinheim 1997, S. 168, 171

<sup>«</sup>Interaktives Skript» ist kein Markenname, sondern Bezeichnung für eine von etlichen möglichen Einsatzformen des zugrundeliegenden Tools. Weitere Einsatzmöglichkeiten werden am Ende des Beitrags skizziert.

<sup>&</sup>lt;sup>12</sup> Werner Sesink erhielt dafür den 2004 erstmals ausgeschriebenen ersten Preis des Best-E-Teaching-Award der Carlo und Karin Giersch-Stiftung an der TU Darmstadt.

<sup>&</sup>lt;sup>13</sup> Der Name wurde gewählt, um die Ableitung der Funktionalität dieses Tools aus dem Vorbild des Seitenrandes (lat. margo) zu betonen, auf dem bei der aktiven Arbeit am Text Randnotizen («Marginalien»), Merkzeichen und anderes angebracht werden.

baren, und einen öffentlichen, mehreren oder allen Veranstaltungsteilnehmern sichtbaren Bereich aufteilen.

In den privaten Bereich schreibt man vorzugsweise das hinein, was man sich auch sonst auf Skript- und Buchrändern, eingelegten oder angeklebten Zetteln usw. notiert (Abbildung 2): Fragen und Einwände zum Text, Übersetzungen von Fremdwörtern und Fachausdrücken, Querbezüge zu anderen Stellen des Textes oder anderen Texten, Hinweise auf in diesem Zusammenhang interessante Literatur, Internetquellen u. dgl.

Funktional äquivalent, allerdings naturgemäss auf die Skriptspalte als Aktionsbereich bezogen, ist die Möglichkeit, im Skript farbliche und wieder löschbare Textmarkierungen anzubringen, die nur in der eigenen Darstellung erscheinen.

#### 2.3 Codierte Daten

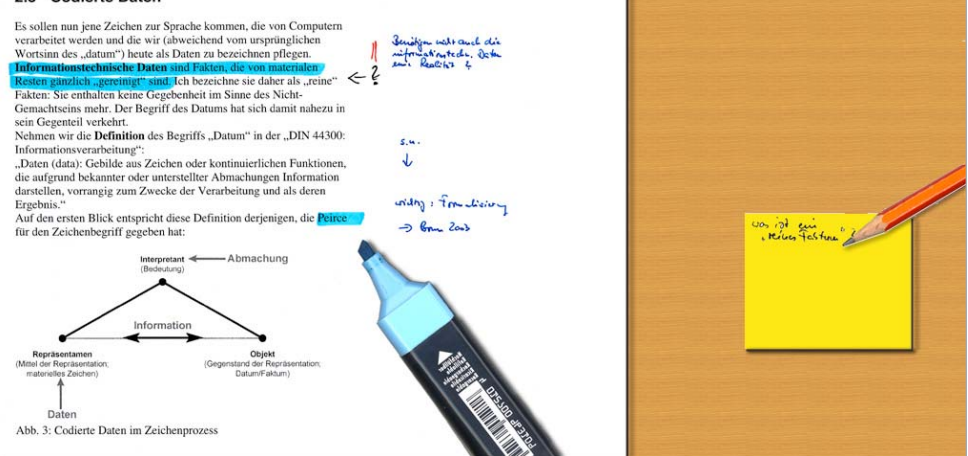

*Abb.2: Traditionelle Arbeit am Text – Markierungen und Anfertigung von Randnotizen* 

Die dritte Spalte lässt sich ausserdem aber – und das macht sie für den Lehrenden besonders interessant – umfunktionieren zum interaktiven Raum für Rückmeldungen zum Text: Verständnisfragen an den Autor, Einwände und Anregungen zur Weiterentwicklung des Skripts. Es besteht also Möglichkeit zum Dialog sowohl des Autors mit den Rezipienten als auch zur Diskussion der Rezipienten untereinander. Der Autor kann die Randnotizen seiner Rezipienten direkt «an Ort und Stelle» beantworten.

In der vierten Spalte befinden sich zwei Bereiche: oben die Ansichtenauswahl nebst Navigationsmöglichkeit durch die verschiedenen Kapitel der Vorlesung; unten das Eingabefenster für private Notizen und öffentliche Beiträge.

Bei der Ansichtenauswahl kann gewechselt werden zwischen

- einer Darstellung nur der Betreffzeilen
- und einer Volltextdarstellung aller Beiträge;

und es kann gewählt werden, ob

- nur die privaten Notizen,
- nur die öffentlichen Beiträge oder
- beide zugleich angezeigt werden.

Im Eingabefenster kann nach Anklicken eines vorhandenen Betreffs in der dritten Spalte ein weiterer Beitrag zu diesem Thread geschrieben oder durch Eingabe eines neuen Betreffs ein neuer Thread eröffnet werden. Ob der Beitrag privat oder öffentlich ist, entscheidet erst der Klick auf einen der beiden entsprechenden Buttons. Private Notizen können jederzeit in öffentliche Beiträge umgewandelt werden (die Umkehrung ist nicht vorgesehen). Private Notizen bleiben editierbar; öffentliche Beiträge sind, einmal abgesandt, unveränderbar.

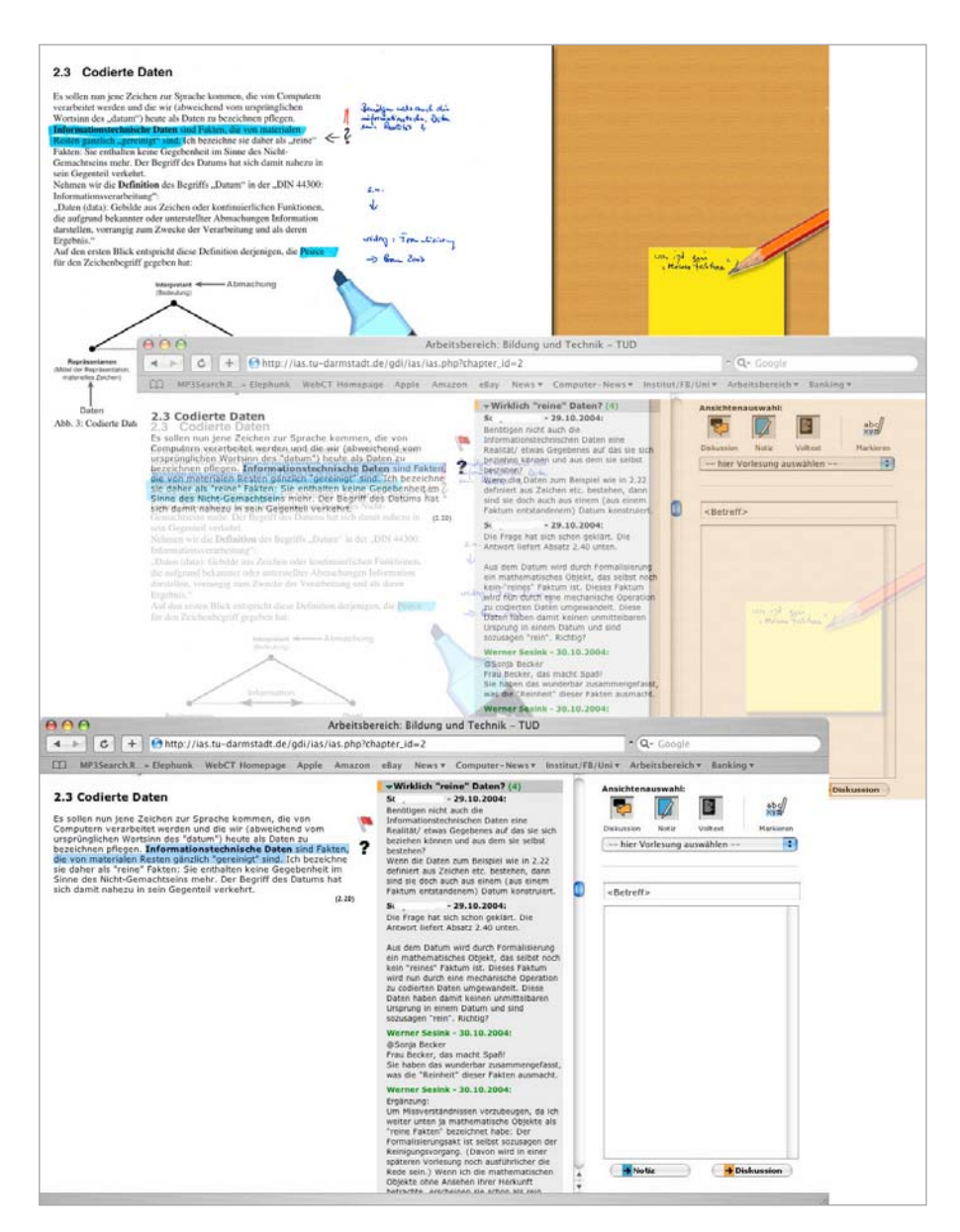

# *Abb. 3: Die digitale Randspalte und ihre Herkunft aus dem analogen Vorbild*

# **Einsatz des interaktiven Skripts im Kontext**

Eingesetzt wurde das interaktive Skript in dieser Fassung, also basierend auf eMargo, im SS 2004 zur Präsenzvorlesung «Pädagogik der Neuen Medien»; im WS 2004-05 wird es im Rahmen einer reinen Online-Vorlesung «Grundlagen der Informationspädagogik» für Studierende der Universität Kassel und der TU Darmstadt genutzt. Nachfolgend einige Erfahrungen aus dem SS 2004.

Dazu ist eine wichtige Vorbemerkung notwendig: Wir haben hier das interaktive Skript in den Vordergrund gestellt, weil es aus unserer Sicht das E-Teaching-Element ist, das am stärksten jene Art des wissenschaftlichen Arbeitens im Studium unterstützt, die durch herkömmliche Formen des E-Teaching bisher seltener gefördert werden. Im praktischen Einsatz war es allerdings nur eines von mehreren E-Teaching-Elementen, die zusammen ein Setting rund um eine auch ganz herkömmlich angebotene und besuchbare Präsenzvorlesung darstellten.

Die Präsenzvorlesung wurde um folgende E-Learning-Elemente ergänzt:

- Download-Skripte und -Foliensätze,
- Recordings,
- Interaktives Skript,
- Foren,
- Online-Übung.

### *– Download-Skripte und -Foliensätze*

Den Studierenden die in der Präsenzvorlesung verwendeten Foliensätze und/oder ein Skript zur Vorlesung zum Download verfügbar zu machen, darf inzwischen eher zum Standard gezählt werden. Mit E-Learning hat dies allein noch nichts zu tun, weil hier das Internet lediglich als Distributionsplattform für Materialien genutzt wird, die auch auf anderem Wege zugänglich gemacht werden könnten.

In unserem Falle dienten die Download-Materialien allerdings auch der Unterstützung anderer E-Learning-Elemente: Das Skript war die Printversion des interaktiven Skripts. Die Folien dienten Mac- und Linux-Usern zur Kompensation fehlender Funktionalität bei den Recordings (dazu mehr im nächsten Abschnitt).

### *– Recordings*

Jede Präsenzvorlesung wurde in Ton und Bild aufgezeichnet. Mit einem speziellen Tool wurde das Video synchronisiert mit der Abfolge der wäh-

rend der Vorlesung projizierten Folien. Das komplette Recording einer Vorlesung bot dann die Möglichkeit, gleichzeitig mit dem Video die Folienabfolge zu verfolgen sowie anhand der Folien durch das Video der Vorlesung zu navigieren (diese Funktionalität war für Linux- und Mac-User leider nicht gegeben). Die Folien waren zudem nach Stichworten durchsuchbar. So konnten Stellen im Recording gefunden werden, die sich thematisch auf das Stichwort beziehen.

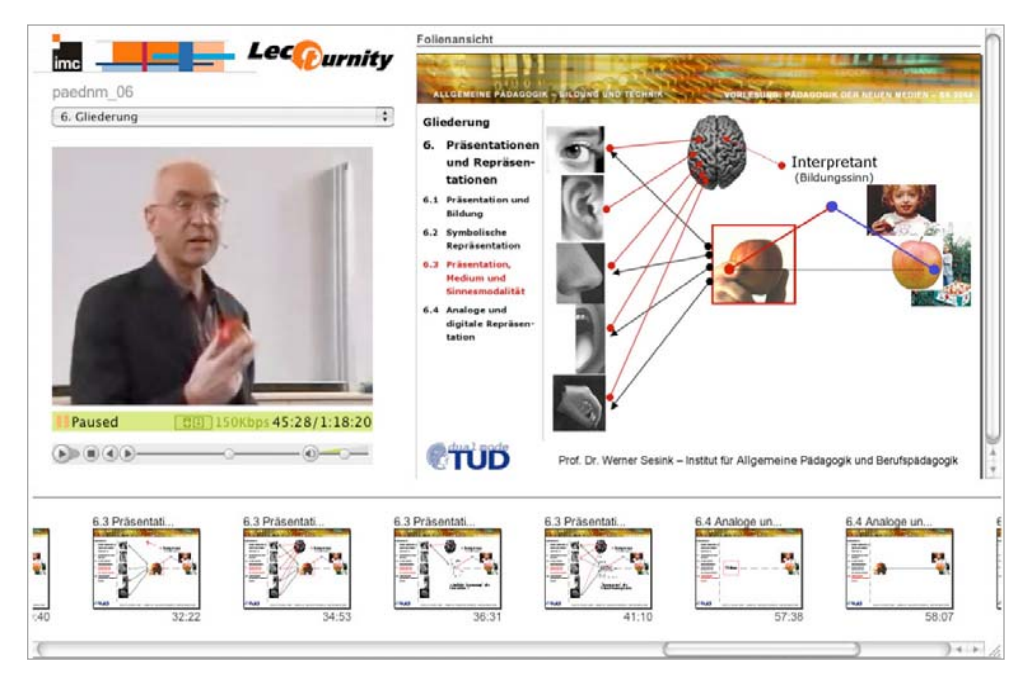

*Abb. 4: Screenshot eines Recordings* 

Besonders interessierende Ausschnitte der Vorlesung konnten auf diese Weise gezielt aufgesucht, die Wiedergabe der Vorlesung konnte jederzeit unterbrochen und wieder aufgenommen, schwer verständliche Passagen konnten wiederholt werden.

Die Recordings standen in der Regel ein bis zwei Tage nach der Aufzeichnung im Netz zum Download bzw. als Stream. Sie wurden ausserdem auf CDs zum Brennen in der Bibliothek und in der Computer-Studienwerkstatt des Instituts zur Verfügung gestellt.

#### *– Foren*

Vorlesungsbegleitende Foren boten den Studierenden Gelegenheit, sich über Themen rund um die Vorlesung, soweit sie nicht direkt inhaltsbezogen waren, auszutauschen, zum Beispiel über technische Probleme und Lösungen, über den Umgang mit den verschiedenen E-Learning-Elementen, ihre Vorzüge und Nachteile, über Begebenheiten aus dem Studienalltag, über bildungs- und hochschulpolitische Fragen; und auch über Privates.

| <b>Startseite</b>          | Foren.                                  |            |
|----------------------------|-----------------------------------------|------------|
| <b>Interaktives Skript</b> |                                         |            |
| Aufgaben                   | Vorlesung: Pädagogik der Neuen Medien:  |            |
| Foren                      |                                         | (new ges.) |
| Recordings                 | Diskussion zur Veranstaltung            | (0 47)     |
| Downloads                  |                                         |            |
| Literatur                  | Gruppe 1: ICuM:                         |            |
| Hilfe                      | Willkommen in der AG: ICuM              | (0 25)     |
| Logout                     | Fragen an den Tutor                     | (0 12)     |
|                            | Diskussion der Aufgaben                 | (0 17)     |
|                            | Erfahrung mit dem Kurs                  | (0 13)     |
|                            | Gruppe 2: Onliner:                      |            |
|                            | Willkommen in der AG: Onliner           | (0 25)     |
|                            | Fragen an den Tutor                     | (0 44)     |
|                            | Diskussion der Aufgaben                 | (0 17)     |
|                            | Erfahrung mit dem Kurs                  | (0 15)     |
|                            | Technische Probleme, Anregungen, Kritik | (0 94)     |
|                            | Erfahrungen mit den Recordings          | (0 57)     |
|                            | Erfahrungen mit IAS                     | (0 16)     |
|                            | Pädagogik der Neuen Medien: Café        | (0 16)     |
|                            | Summe:                                  | (0 398)    |

*Abb. 5: Rege Beteiligung in den Foren (Screenshot)* 

*– Online-Übung* 

Mit der Online-Übung wurde eine Alternative zur traditionellen Vorlesungsklausur angeboten. Statt punktuell zum Semesterende für eine Klausur den gesamten Vorlesungsstoff durchzuarbeiten, wurden von Woche zu Woche Aufgaben bearbeitet, die die Anwendung der in der Vorlesung entwickelten Begrifflichkeit und der dort entwickelten theoretischen Aussagen auf Beispiele aus der pädagogischen Praxis verlangten. Der Schein wurde erworben, indem eine bestimmte Mindestanzahl von Aufgaben erfolgreich absolviert wurde.

Die Betreuung erfolgte durch an der Teleakademie Furtwangen ausgebildete Teletutoren, an die die Aufgabenbearbeitung auf elektronischem Wege geschickt wurde und die innerhalb spätestens einer Woche eine schriftliche Rückmeldung gaben, aus der Stärken und Schwächen der Bearbeitung sowie eine evtl. notwendige Überarbeitung hervorgingen.

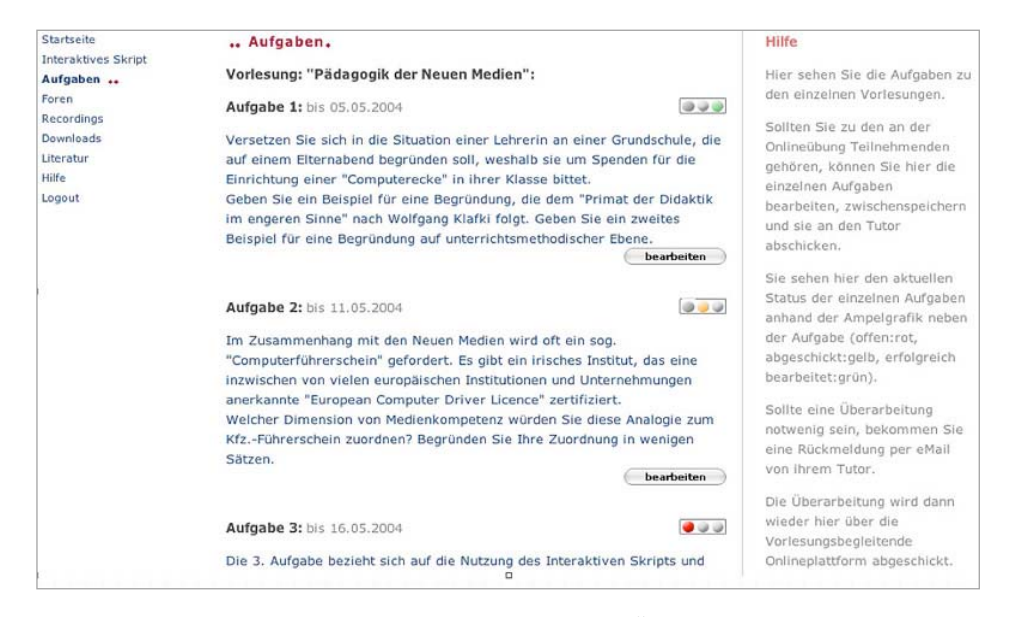

*Abb. 6: Aufgaben zur Online-Übung (Screenshot)* 

#### **Einige Ergebnisse aus dem Sommersemester 2004<sup>14</sup>**

*– Besuch der Veranstaltung als Dual-Mode-Vorlesung* 

An der Vorlesung «Pädagogik der Neuen Medien» nahmen insgesamt 96 Studierende bis zum Schluss teil. Davon besuchten 35% nur die Präsenz-

vorlesung, rund 23% nur die Online-Vorlesung, und 43% nutzten beide Modi.15 (Durch Aufrundung kamen Werte zustande, die in der Summe 101% ergeben.)

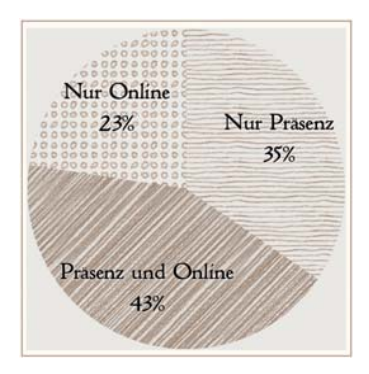

*Abb. 7: Verteilung der Modi der Veranstaltungsteilnahme* 

Welche E-Learning-Elemente die Studierenden wann und wie oft genutzt haben, konnten wir durch unsere Protokollierung der LogIns zwar nicht feststellen, wohl aber, wie oft sich die Teilnehmer/innen über das Semester hinweg überhaupt eingeloggt haben. Dabei ist eine grosse Bandbreite festzustellen, von «mal reingeschaut» (weniger als 10 LogIns) bis zu mehrmals in der Woche (über 120 LogIns).<sup>16</sup>

Die Nutzungshäufigkeit pro Kopf verteilte sich wie folgt:

<sup>&</sup>lt;sup>14</sup> Die Ergebnisse beruhen auf unterschiedlichen Erhebungen, die auch eine je unterschiedliche Datenbasis liefern: Anmelde- und Teilnehmerlisten in der Präsenzveranstaltung, Klausurteilnahmen, Protokollierung der LogIns, Fragebogenerhebung (n=64). Grundsätzlich gilt, dass aus Kapazitätsgründen eine methodisch saubere Evaluation der Veranstaltungen noch nicht durchgeführt werden konnte. Alle Ergebnisse sind daher eher als Trendaussagen und Hinweise zu nehmen.

<sup>&</sup>lt;sup>15</sup> Für Lehrveranstaltungen, die beide Modi der Teilnahme kombinieren, wurde an der TU Darmstadt der Terminus «Dual-Mode-» geprägt. (Geläufiger ist die Rede vom «Blended Learning».) Die TU Darmstadt hat sich Anfang 2003 insgesamt zur Dual-Mode-University erklärt, mit dem strategischen Ziel, innerhalb der nächsten 5-10 Jahre einen Online-Anteil am Lehrangebot von bis zu 30% zu erreichen.

<sup>16</sup> Die Zahl der LogIns ist – auch aus technischen Gründen, die mit unterschiedlichem Browserverhalten zusammenhängen – nicht als absolute Grösse zu interpretieren. Trendverläufe lassen sich so aber beobachten.

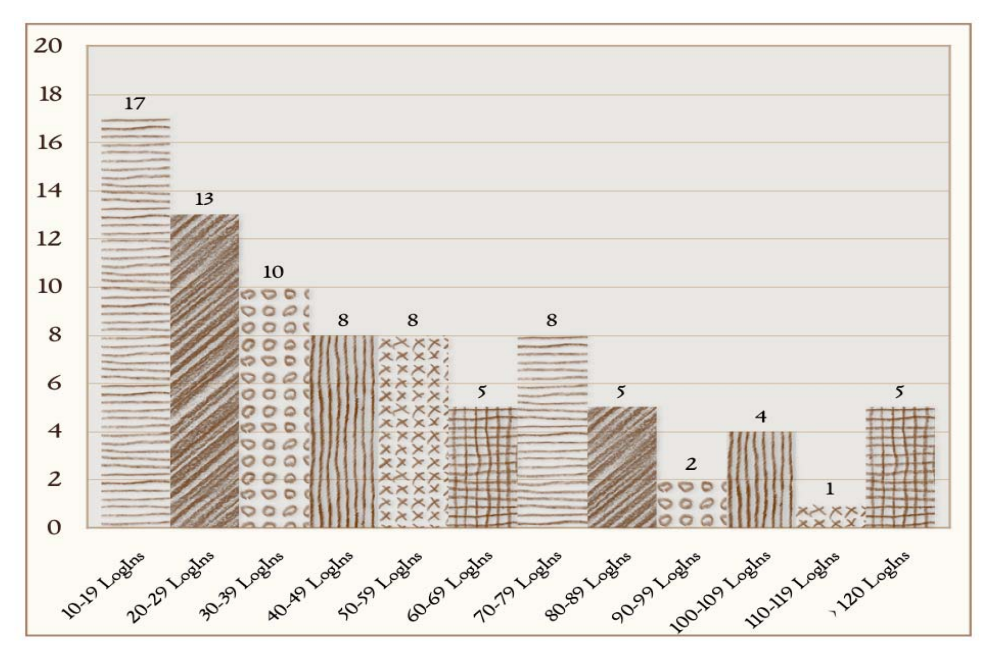

*Abb. 8: Pro-Kopf-LogIns der Nutzer mit >10 LogIns (n=86)* 

Dabei entwickelte sich die Nutzung über das Semester hinweg in einer leicht sinkenden Kurve. Das gilt sowohl für die Zahl der LogIns überhaupt als auch für die Zahl der Downloads von Skripten und Folien – bis auf eine extreme Spitze bei den Downloads kurz vor Semester-Ende, die offensichtlich von den Teilnehmer/innen verursacht wurde, die sich zu diesem Zeitpunkt auf die anstehende Klausur vorbereiteten.

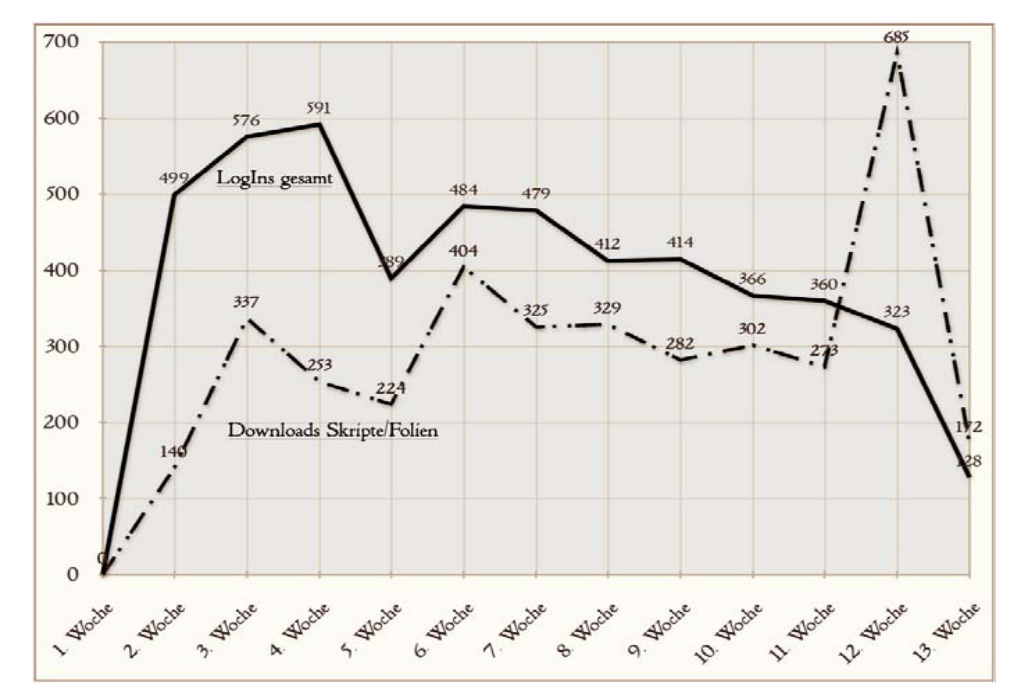

*Abb. 9: LogIns und Downloads über das Semester hinweg* 

Die Abnahme über das Semester hinweg entsprach dem üblichen Schwund, war eher sogar weniger dramatisch als bei manchen konventionellen Veranstaltungen. Jedenfalls gab es offensichtlich keinen besonderen Schwundeffekt, der auf negative Erfahrungen mit den E-Learning-Elementen zurückzuführen wäre.

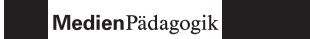

*– Nutzung des interaktiven Skripts* 

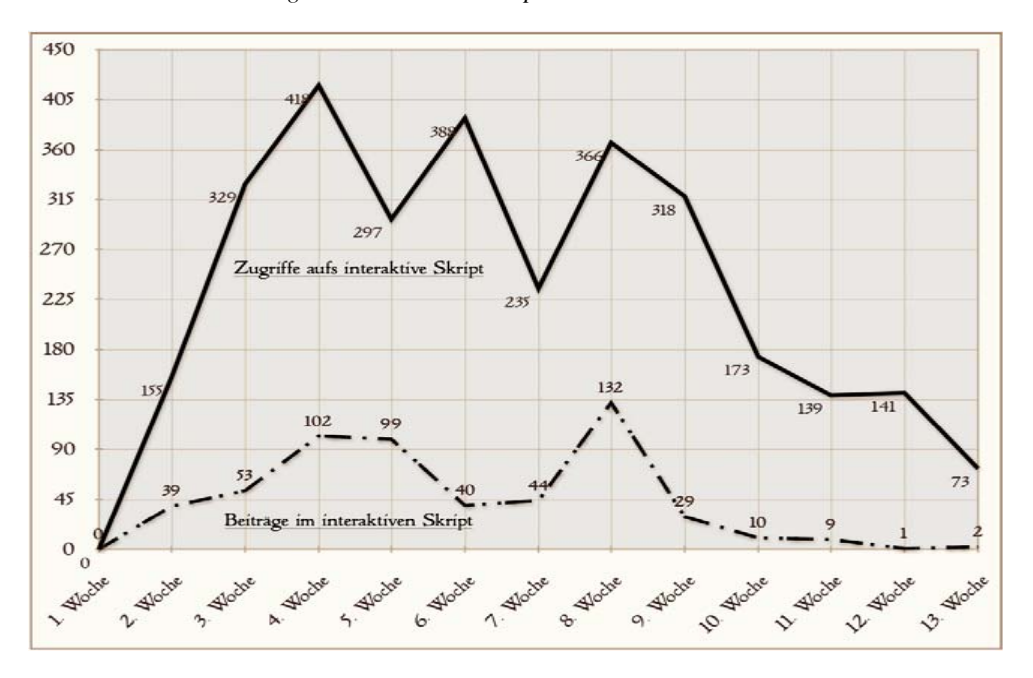

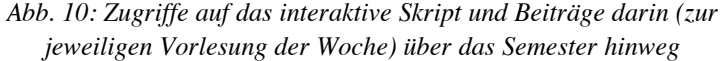

Die Nutzung des interaktiven Skripts war, wie man in Abbildung 10 sieht, ungleichmässiger. Die Gründe dafür sind uns nicht genau bekannt. (Möglicherweise spielten die Pfingsttage und sog. Brückentage nach einem Donnerstag-Feiertag eine Rolle.) Dass hier der Abschwung gegen Ende erheblich stärker ausfiel (besonders krass im Bereich der aktiven Beiträge), hing höchstwahrscheinlich damit zusammen, dass einige Wochen vor Semesterende die meisten Teilnehmer/innen an der Online-Übung ihr Aufgabensoll für einen «Schein» erfüllt hatten und sich daher anderen Anforderungen zuwandten, die sich um diese Zeit üblicherweise häufen: Fertigstellung von Hausarbeiten, schriftliche Ausarbeitung von gehaltenen Referaten, Klausurvorbereitungen. Die Nutzung des interaktiven Skripts zur Aufgabenbearbeitung entfiel als Notwendigkeit für diese besonders aktive Teilnehmergruppe.

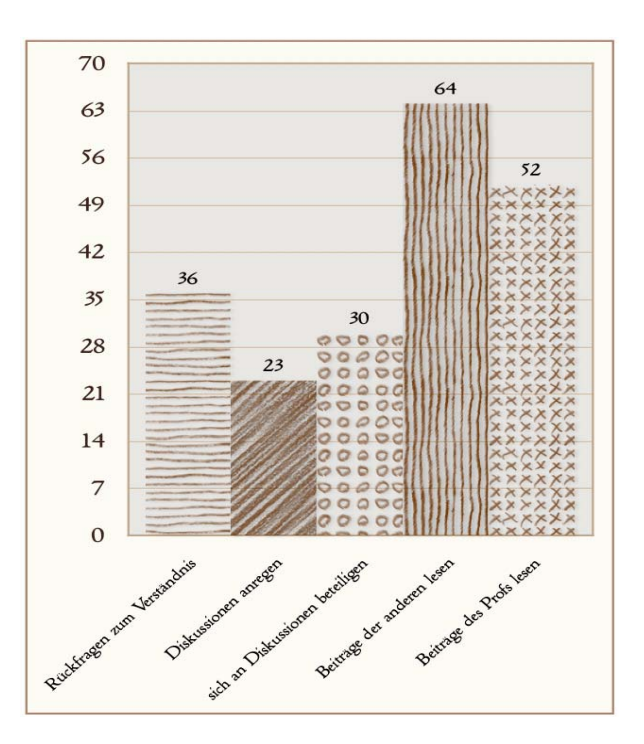

*Abb. 11: Gründe für die Nutzung des Interaktiven Skripts (in %; n=56; Mehrfachnennung möglich)* 

Wie aus Abbildung 11 deutlich wird, war die Zahl derer, die das interaktive Skript aktiv für Rückfragen oder die Beteiligung an Diskussionen nutzten, deutlich geringer als die Zahl derer, die neugierig waren auf die dort zu lesenden Beiträge. Es gab daher eine relativ grosse Zahl von Nur-Lese-Nutzern. (Das wird durch die ausformulierten Rückmeldungen der Studierenden bestätigt; vgl. unten Kasten 4)

Sehr unterschiedlich war dabei erwartungsgemäss die Intensität, mit der die Teilnehmer/innen das interaktive Skript für eigene Beiträge nutzten; deutlich mehr für öffentliche Beiträge als für private Notizen. (Abb. 12)

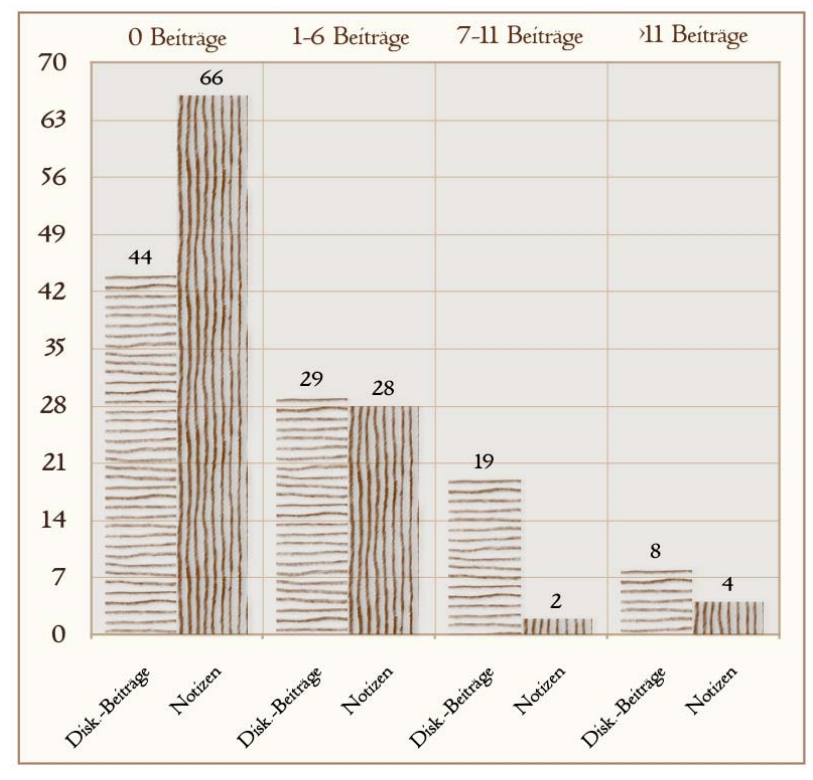

*Abb. 12: Nutzungsintensität des interaktiven Skripts (in %; n=96)* 

Dass es im interaktiven Skript auch tatsächlich zum Dialog und zu Diskussionen kam, zeigt die Abbildung 13. Es gab insgesamt ca. 180 Threads; nur etwa jeder fünfte Beitrag blieb gänzlich unbeantwortet.

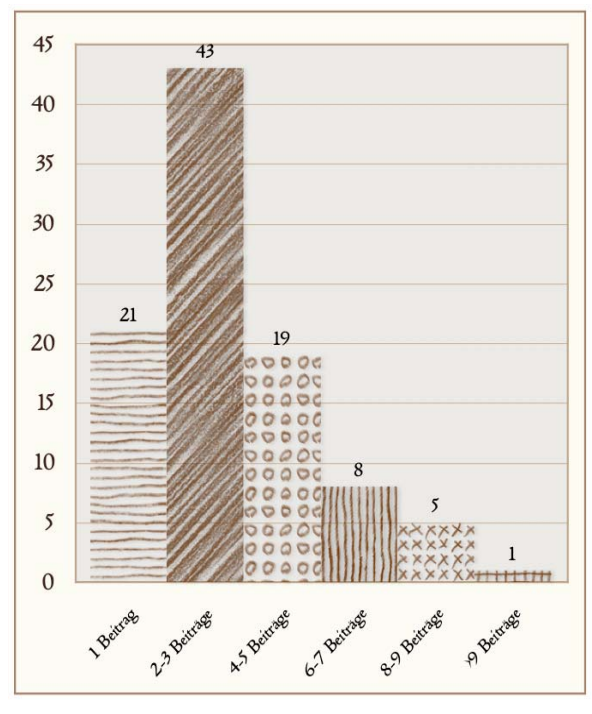

*Abb. 13: Länge der Threads im interaktiven Skript (in %; n=179)* 

*– Varianten der Nutzung des interaktiven Skripts* 

Analysiert man die Beiträge im interaktiven Skript dem Inhalt nach, so kristallisieren sich 6 Varianten der Nutzung heraus:

- Lesen von Beiträgen;
- Rückfragen an den Autor zum Verständnis einzelner Begriffe oder bestimmter Aussagen; solche Verständnisfragen wurden vom Autor durchweg, teils aber auch von anderen Teilnehmer/innen beantwortet (Beispiel 1 im Kasten 1);
- Hinweise auf Fehler im Skript (Beispiel 2);
- Einwände gegen die Plausibilität oder Überzeugungskraft von Aussagen im Skript; das heisst hier traten die Teilnehmer in eine aktive kritische Auseinandersetzung mit dem Text ein (Beispiel 3);
- anschliessende Überlegungen, teils theoretischer Art, teils hinsichtlich der Bedeutung für pädagogische Praxis (Beispiel 4);

• wertende Beurteilungen von Sachverhalten, teils eher «aus dem Bauch» heraus, teils explizit moralisch, teils (bildungs-)politisch ausgerichtet (Beispiel 5).

#### **Rückmeldung der Studierenden**

Auf die Frage, wieweit die Arbeit mit dem Interaktiven Skript für ihren Lernerfolg wichtig war, antwortete etwa die Hälfte mit «sehr wichtig» oder sogar «entscheidend» (Abb. 14).

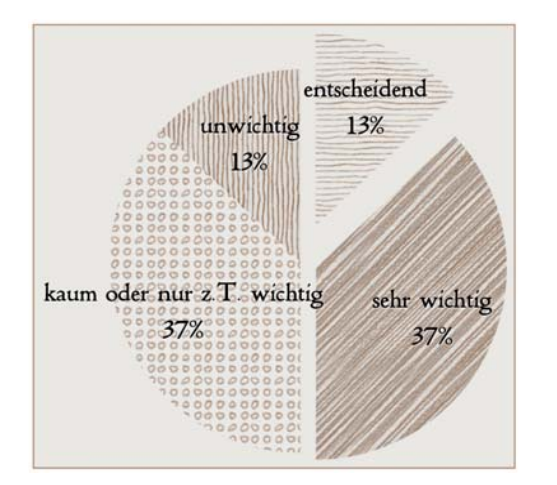

*Abb. 14: Wichtigkeit der Arbeit mit dem Interaktiven Skript aus Sicht der Studierenden (n=64)* 

Besser als Zahlen vermitteln die ausformulierten Rückmeldungen der Studierenden<sup>17</sup> ein Bild davon, wie sie die Arbeit mit den E-Learning-Elementen empfunden haben.

### *1 Beispiele für die Nutzung des interaktiven Skripts*

#### *Beispiel 1 (Verständnisfrage):*

«Der Absatz macht mich ein wenig durcheinander. Heisst das nun, dass ich falsch liege, wenn ich den PC oder ein Buch als Medium bezeichne? Im Rahmen der Terminologie dieser Vorlesung müsste ich dann ja beides als Medientechnik bezeichnen. Normalerweise gilt aber der PC doch als ein Medium, und er wird auch in dieser Vorlesung sehr oft als Medium bezeichnet.»

#### *Beispiel 2 (Fehlerhinweis):*

«Ich denke in Tabelle 2, Zeile 3 (ohne Tabellenkopf) ist ein Fehler. Bei 4 Parametern mit einer Auflösung von jeweils 3bit habe ich eine Gesamtauflösung von 4\*3=12bit (vorausgesetzt die Argumente der Parameter sind unabhängig voneinander). Als Auflösung der Typisierung ergeben sich dann 2^12=4096 Möglichkeiten.»

#### *Beispiel 3 (Einwand):*

«Kann man das so pauschal behaupten? Prof. Sesink sagte in der VL, Zitat: «Es können keine originäre Erfahrungen (Ersterfahrungen) gemacht werden.» Sieht man beispielsweise einen Flugsimulator als Werkzeug und/oder Instrument, so kann doch ein Pilot der noch nie unter bestimmten Bedingungen eine Landung auf einem Fughafen gemacht hat, diese ‹Ersterfahrung› im Simulator erfahren. …»

#### *Beispiel 4 (anschliessende Überlegungen):*

«Im Internet ist man zu einem gewissen Teil anonym. Aber auch nur zu einem gewissen Teil. Wenn es darauf angelegt wird, dann kann man ohne weiteres über z. B. IP-Adressen herausfinden, wer der Nutzer eines Computers ist. Im geschäftlichen Bereich kann man über z. B. digitale Signaturen oder Zertifikate Authentizität erreichen. Es gibt auch informationstechnische Medien, die Anonymität unterbinden. Zum Beispiel könnte eine Sprechstunde über eine Videokonferenz stattfinden, bei der man zweifelsohne sein Gegenüber erkennt und direkt kommuniziert.»

#### *Beispiel 5 (bewertende Beurteilungen; Meinungen):*

«Ich denke auch nicht, dass es föderlich ist, Grundschulkinder ihre Hausaufgaben mit dem Computer machen zu lassen. Schreiben sollten sie schon lernen, denke ich, und üben müssen sie es ja dann auch. In den ersten Jahren ist dieser Einsatz nicht so sinnvoll, finde ich. … Die Kinder sollten in der Schule schreiben lernen, sonst hilft ihnen der Computer gar nichts. … Sie wissen dann nicht, was sie da tun.»

<sup>&</sup>lt;sup>17</sup> Es handelt sich teils um Freitextantworten im Fragebogen (anonym), teils um Beiträge in den Foren (namentlich gezeichnet).

Diese Rückmeldungen der Studierenden zur Dual-Mode-Vorlesung im SS 2004 waren in dieser Form für uns doch überraschend positiv. Das gilt für alle eingesetzten E-Learning-Elemente.

Hervorzuheben sind sicherlich die Recordings, die für Studierende einen erheblichen Flexibilitätsgewinn, aber auch die Möglichkeit zur gründlicheren, im individuellen Tempo stattfindenden Aneignung des Stoffs boten (siehe Kasten 2).

### 2 Studierende zu den Recordings

«Also in meinen Augen ist es wunderbar, sich die Vorlesung zu Hause anzuschauen. Bei mir ist es so, dass ich zu Hause weniger abgelenkt bin und mich viel besser auf den Inhalt konzentrieren kann. Leider besteht natürlich die Gefahr, dass man anfängt zu schludern, und deshalb werde auch ich noch ab und an die Präzenzvorlesung besuchen.»

«Also, ich arbeite regelmässig mit den Recordings. Ich besuche die Vorlesung (aus zeitlichen Gründen) nicht, deswegen sehe ich sie mir immer zu der jeweiligen Vorlesung an. Ich sehe die Recordings als «normale Vorlesung», d. h. ich mache mir Notizen und «versuche», mir alles zu behalten, was natürlich nicht immer gelingt --> was wiederum ein grosser Vorteil von den Recordings ist, weil ich mir die Vorlesung ja immer wieder ansehen kann! ... Mein Fazit: die Recordings sind toll. :o)»

«Die ersten Vorlesungen habe ich ausschliesslich als Präsenzvorlesung verfolgt. Als ich jedoch vor zwei Wochen nicht zur Vorlesung kommen konnte, habe ich mir das Recording runtergelden und angeschaut. Seitdem haben mich die Recordings überzeugt. Man hat die Möglichkeit, die Vorlesung dann anzuschauen, wenn man Zeit und Lust hat. … Ausserdem finde ich es sehr angenehm, Passagen, die unklar waren, sich erneut anhören zu können. Entstehen Verständnisprobleme, so erhält man zwar nicht direkt Anworten auf seine Fragen, aber das IAS bietet ja eine gute Möglichkeit, Fragen zu klären.»

«Ich bin begeisterter Recordinguser… meistens gezielt zum Bearbeiten von Aufgaben. Ich schaue mir dann das gesamte Rec. vor dem Hintergrund der Frage an. … Wichtige Punkte schau ich mir dann auch wiederhohlt an. Das mache ich, wenn ich etwas rausschreibe, dazu halte ich das Rec. an. Manchmal notiere ich mir auch nur die Zeit und hüpfe dann die Stellen, die ich rausgeschrieben habe, nochmal durch. Dazu brauche ich relativ viel Zeit, da ich ja meistens alles anschaue und dann noch Pausen habe und Wiederholungen einbaue. Wichtig ist vielleicht noch, dass ich das nicht alles an einem Stück mache. Ich mache zwischendurch mal eine Pause, wenn ich merke, dass meine Aufmerksamkeit nachlässt. Ich habe die Erfahrung gemacht, dass ich nicht eine ganze Vorlesung aufmerksam sein kann. Beim Recording kann ich, wenn ich merke «hups, das hast Du gerade nicht richtig mitbekommen», sofort wiederholen oder Pause machen. Dann surf ich mal schnell zum Liveticker der Fussball EM oder gehe in die Küche zur Schokolade ...»

Am interessantesten aus Sicht der typischen Vorlesungsschwächen sind jedoch die Resonanz auf das interaktive Skript und der Gebrauch, der von ihm gemacht wurde (siehe Kasten 3). Die Anregung zum aktiven diskursiven Arbeiten am Text und im Dialog mit anderen wurde durchweg als positive Möglichkeit gesehen.

# 3 Studierende zum interaktiven Skript (Nutzung)

«Ich freue mich alles in allem sehr darüber, an dieser ‹Vorlesung› (eigentlich ;) müssen wir ja selber lesen) teilnehmen zu können! Ich mag das Konzept und finde diese Art zu arbeiten und vor allem den Arbeitsplatz super! Für die Zukunft würde ich mir mehr Veranstaltungen mit diesem oder einem ähnlichen Konzept wünschen!»

«Besonders interessant finde ich das IAS, durch das der Professor viel greifbarer wird. Die eigene Leistung, Frage, Idee etc. wird von ihm wahrgenommen. Dadurch fühle ich mich persönlich angesprochen und als Lernender ernst genommen. Schliesslich erkenne ich so wesentlich mehr Sinn darin, mich beim nächsten Mal wieder anzustrengen. Ausserdem hebt schon die Neuartigkeit der Arbeitsform extrem meine Motivation. Das Angebot an Diskussionen ist im IAS grösser. Während in der Vorlesung nicht jede Idee ausführlich ausgesprochen, aufgegriffen und bis zum Schluss ausdiskutiert werden kann, ist hier für jede Diskussionsanregung Raum. …»

«… ist das IAS das erste nicht gedruckte Skript, mit dem ich gut arbeiten kann. Wenn bisher Texte ins Netz gestellt wurden, dann habe ich sie mir immer ausgedruckt, weil ich es als wesentlich einfacher empfunden habe, mir schnell etwas an den Rand zu schreiben, als mühselig zu formatieren, oder noch schlimmer, überhaupt nichts markieren oder kommentieren zu können. Die Handhabung und Nützlichkeit des IAS hat mich deshalb positiv überrascht. »

«Ich finde die Idee des IAS gelungen und besser als die Systeme, die ich bisher gesehen habe. Die Tatsache, dass es keine festen Vorlesungstermine gibt, bringt mich irgendwie dazu, mich intensiver mit dem Kurs zu beschäftigen. Bei einer festen Vorlesung gibt es immer das Gefühl: Ich schaue mir die Vorlesung an. Das reicht. Das Skript schaue ich mir später (nie) an. Hier besteht eine Woche aus: Vorlesung schauen, Skript lesen, Diskussion lesen, posten, Aufgabe bearbeiten. Alles ist vielmehr an einem einzigen Ort. Der Ort der Vorlesung ist nicht mehr getrennt vom Ort des Skripts, der Diskussion und der Aufgabenbearbeitung.»

«Ich hatte am Anfang gedacht, dass ich Schwierigkeiten haben würde, mich mit dem ganzen System zurechtzufinden – war aber überhaupt nicht so. So wie das IAS aufgebaut ist, finde ich es sehr verständlich. Die darin enthaltenen Texte zu den einzelnen Vorlesungen sind zum Teil wirklich nicht einfach. Ich muss mich schon intensiver damit befassen und mir gewisse Textstellen öfters durchlesen, um sie zu verstehen. Das Gute ist, dass man selber seine Anregungen oder Fragen am Rande oder in die Foren posten kann und auf entsprechende Antworten nicht zu lange warten muss.»

Allerdings ist deren Wahrnehmung auch mit einem erheblich höheren Arbeitsaufwand verbunden; und daran scheiterte die aktive Nutzung dann in der Praxis doch bei etlichen, wie offen zugegeben wurde. Im Unterschied zu den Recordings verlangte das Interaktive Skript nämlich eine grundsätzlichere Änderung der Arbeitsweise: mehr Aktivität, «Sich-zeigen», weniger Anonymität, weniger «Sich-verstecken-Können». Das interaktive Skript enthielt eine Aufforderung; und das Verhältnis der Studierenden zum interaktiven Skript dürfte von daher auch durch ihre jeweilige Antwort auf diese Aufforderung geprägt gewesen sein. (siehe Kasten 4).

### 4 Studierende zum interaktiven Skript (Nicht-Nutzung)

«Ich arbeite mit Text auf dem Papier einfach viel lieber, als mit Text auf dem Bildschirm.»

«1.) Ich lese nicht gerne am Bildschirm. 2.) Mein 56k-Analog-Modem ohne Flatrate ist für mich auch Zeit- und Kostengrund, es nicht intensiv zu nutzen.»

Ich fühlte mich noch zu unsicher, da ich erst im 1. Semester bin. Hatte Angst, mich durch meine Beiträge zu blamieren, da ich das nötige Hintergrundwissen noch nicht besitze.»

- «Vieles war schon ausdiskutiert, als ich das Script gelesen hab.»
- «Zeitmangel»

«Wichtigste Themen schon von anderen angesprochen, zu wenig Zeit»

«Zeitlich nicht immer möglich alles nachzuvollziehen, regelmässig teilzunehmen» «Einerseits hatte ich recht wenig inhaltliche Fragen, andererseits hatte ich zu einigen Diskussionsbeiträgen einfach nichts zu sagen.»

«Ich habe das IAS eigentlich auch für Diskussionen genutzt, habe aber nie alles rein geschrieben, was ich sagen wollte. Da das Ganze nicht anonym war, war die Hemmschwelle, was Falsches zu sagen oder einen falschen Eindruck zu übermitteln, sehr gross bei mir.»

«IAS wurde schnell ‹zugelabert›. Durch die ungünstige Darstellung mit dem vielen Scrollen und auch den Beiträgen habe ich schnell die Lust hieran verloren. Forum fand ich besser, da strukturierter nach Themen.»

«Meine Beiträge hätten wahrscheinlich so ausgesehen: Das sehe ich auch so; das leuchtet mir ein ... Vielleicht fehlt mir ja auch einfach in diesem Bereich die Erfahrung, um jetzt wirklich kritisch an einer Diskussion teilnehmen zu können, aber ich fand viele Beiträge bzw. Diskussionen hinfällig und Haarspalterei, da der Text bzw. die Auffassungen von Herrn Sesink eigentlich klar und nachvollziehbar waren und es daran wenig zu rütteln gab.»

«Meine aktive Beteiligung hielt sich in Grenzen aufgrund mangelnder Zeit. Die Diskussionen befanden sich teilweise auf einem ziemlich hohen Niveau, so dass ich für eine sinnvolle Beteilgung meinerseits viel Zeit zum darüber Nachdenken benötigt hätte.»

Direkt auf eine Bewertung angesprochen, wurde das interaktive Skript dennoch fast durchweg als Bereicherung angegeben. Die Mehrarbeit, die mit seiner Nutzung verbunden war, wurde mit dem höheren Lernertrag gerechtfertigt, der durch die aktive Auseinandersetzung zustande komme.

#### **Resumée aus Sicht des Dozenten**

Zum ersten erscheint das Anliegen einer stärkeren Aktivierung der Studierenden gelungen. Zu manchen Vorlesungen gab es über 100 Beiträge bei ca. 55–65 Online-Teilnehmern.

Moniert wurde zwar gelegentlich, dass Diskussionen zu sehr «abschweiften». Aber gerade dies zeigt auch eine Qualität der angeregten Aktivität der Studierenden: Es wurden Bezüge zu auch ferner liegenden Themen und Problemen hergestellt, durch die die Vorlesungsinhalte in einen weiteren Kontext gestellt und nicht mehr nur als abgegrenzter Lernstoff betrachtet wurden.

Was die eigene Einmischung im interaktiven Skript betrifft, war es wichtig (und sicher nicht immer gelungen), das richtige Mass und den richtigen Zeitpunkt zu finden. Grundsätzlich erwarteten die Studierenden, dass der Lehrende sich beteiligt; teils waren die Fragen ja auch direkt an ihn gerichtet; dann war seine Reaktion ohnehin ein absolutes Muss. Aber auch sonst war seine Beteiligung wichtig, weil sie dem Geschehen im interaktiven Skript in der Wahrnehmung der Studierenden Gewicht verlieh und nicht als Sandkastenspiel erscheinen liess.

Andererseits führte eine zu frühe Einmischung häufig (nicht immer) zum Abbruch der Diskussion, indem der Beitrag als eine Art Machtwort ankam (auch wenn er nicht so formuliert war). Zurückhaltung ist also auch wichtig, um Diskussionen unter den Studierenden sich entfalten zu lassen.

Aufwändig war dieser begleitende Dialog mit den Studierenden allemal. Der Dozent hat fast täglich nach neuen Beiträgen gesehen und alle (= 486 Beiträge) ohne Ausnahme gelesen. Der eigene Anteil lag bei 59 Beiträgen  $= 11 \%$ .

Das Bemerkenswerteste war, dass sich eine ganz andere Wahrnehmung der Vorlesung ergab, und zwar hinsichtlich des Verarbeitungsraums, der um eine Vorlesung herum entsteht. Natürlich weiss man, dass das, was in der Vorlesung vorgetragen wird, in irgendeiner Weise von den Teilnehmer/innen auf- und mitgenommen wird. Irgendwie wird es wohl (hoffentlich) verarbeitet. Und möglicherweise wird auch unter den Studierenden darüber kommuniziert.

Doch bleibt dies alles für den Lehrenden selbst, aber auch für die Studierenden unsichtbar. Jetzt konnte man sozusagen in diesen Verarbeitungsraum hineinschauen. Man sah immer noch nicht alles (wahrscheinlich bei weitem nicht alles), aber das ist auch nicht entscheidend. Es ging ja nicht um Kontrolle, sondern um Feedback. Man gewann nun einen Eindruck davon, was an Vermittlung wirklich geschah; und wo man vielleicht nur der Illusion von gelingender Vermittlung aufgesessen war.

Für die Studierenden dürfte die Erfahrung ähnlich gewesen sein. Auch sie «sahen» nun mehr von dem, was im Kontext der Vorlesung an Verarbeitung geschah. Darauf waren sie auch – nach eigenem Bekunden – durchaus neugierig. Obgleich es manchen noch schwer fiel, bei sich selbst «hineinsehen» zu lassen. Es war ein wenig, als ob in einem bisher fast stockfinsteren Raum plötzlich ein wenig Licht wurde. Und von da an war es nicht nur heller, sondern es konnte auch mehr geschehen. Man konnte sich allerdings auch weniger gut verstecken.

Durch die Foren entstand zudem rund um die Vorlesung eine kleine «Szene», zwar nur auf Zeit und mit begrenzter Bedeutung für die Studierenden, aber immerhin – dies war etwas, was die Identifikation mit dem Studium ein wenig stützte und stärkte und im Kontext von Vorlesungen sonst kaum der Fall ist.

### **Technische Aspekte und Anwendungsperspektiven von eMargo<sup>18</sup>**

Das dem interaktiven Skript zugrundeliegende Tool eMargo ist eine äusserst stabile Anwendung. Technische Störungen oder gar Ausfälle gab es kaum. Da es internetbasiert funktioniert, ist natürlich die Vielzahl der Browser und Browser-Releases ein Problem. Wenn es damit einmal Schwierigkeiten gab (die aber nie das grundsätzliche Funktionieren betrafen), konnten diese in der Regel schnell ausgeräumt werden, da das Entwicklerteam ganz nahe am Geschehen war.

Im Berichtszeitraum mussten die Inhalte noch von den Entwicklern eingestellt werden. Inzwischen ist eMargo soweit zum Autorenwerkzeug weiterentwickelt, dass ein/e Dozent/in ihre/seine Inhalte selbst einstellen, editieren und auswechseln kann. Die Anforderungen an das Material: rtf-Dateien mit bestimmten definierten Formatvorlagen für Überschriften, Listen und Bildlegenden stellen wohl keine unannehmbare Restriktion dar. Grafiken können in Druckqualität eingestellt werden; das Tool optimiert sie für die Bildschirmdarstellung.

Denkbare weitere Einsatzmöglichkeiten:

- Intensive philologische und interpretatorische Arbeit an Quellen (wie Klassikertexten, historischen Dokumenten u. a.);
- Kommentierung und Diskussion von Texten der Studierenden (Protokolltexte, Referate, Hausarbeiten) im Kontext von Seminaren;
- Übersetzungsübungen im fremdsprachlichen Ausbildungsbereich;
- Kommentierung von traditionellen Veröffentlichungen (wie Büchern) durch die Leser/innen.

<sup>&</sup>lt;sup>18</sup> Weitere Informationen zu eMargo im Internet unter <www.emargo.de>